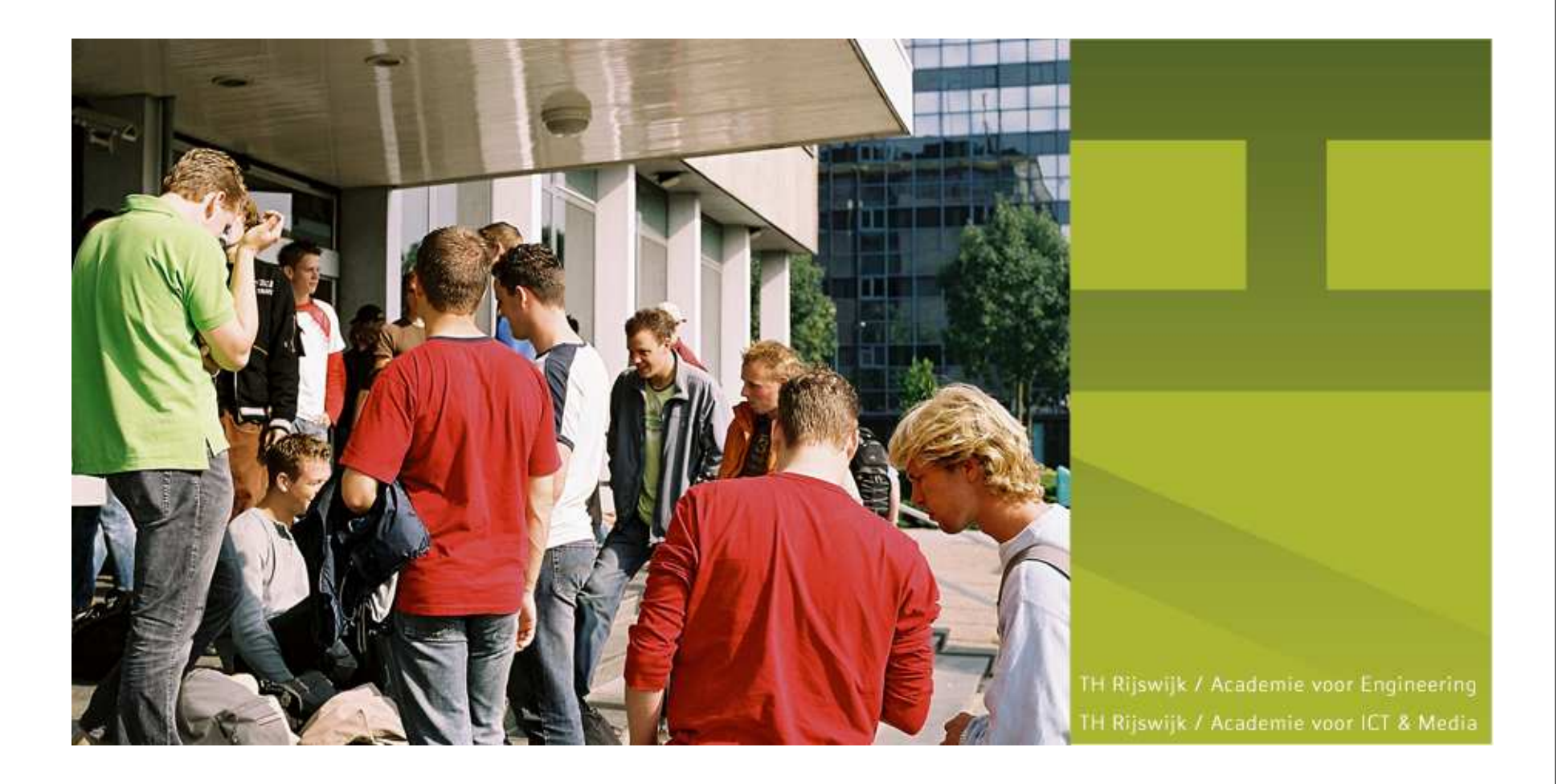

### **Real-Time Software (RTSOF)**

### EVMINX9 Week 3

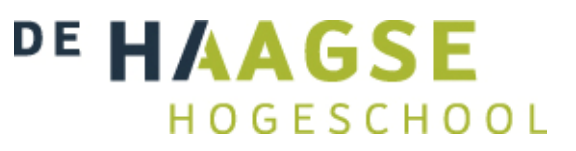

### **IPC inter processcommunication**

- Shared variabele based (H8)
- Message based (H9)
	- **Kan ook gebruikt worden in systemen zonder gedeeld** geheugen (gedistribueerde systemen).
	- POSIX: message queue
	- QNX: Neutrino kernel is volledig message based. Zie H2 QNX boek.

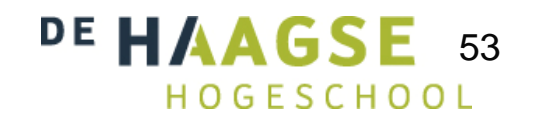

#### **MessagesSynchronisatie**

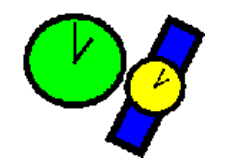

### ● Receive:

● Wacht als er nog niet gezonden is.

## ● Send:

- **Asynchroon: wacht niet.** 
	- Buffer nodig, wat als buffer vol is?
	- Bijvoorbeeld: POSIX message queue.
- **Synchroon** (rendevous): wacht op ontvangst.
	- **Geen buffer nodig.**
- **Remote invocation (extended rendevous): wacht op** antwoord.
	- **Geen buffer nodig.**
	- Bijvoorbeeld: QNX messages.

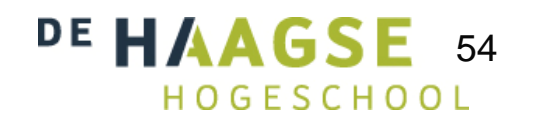

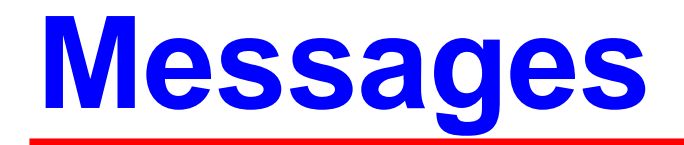

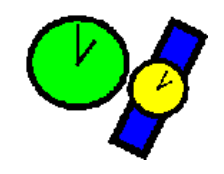

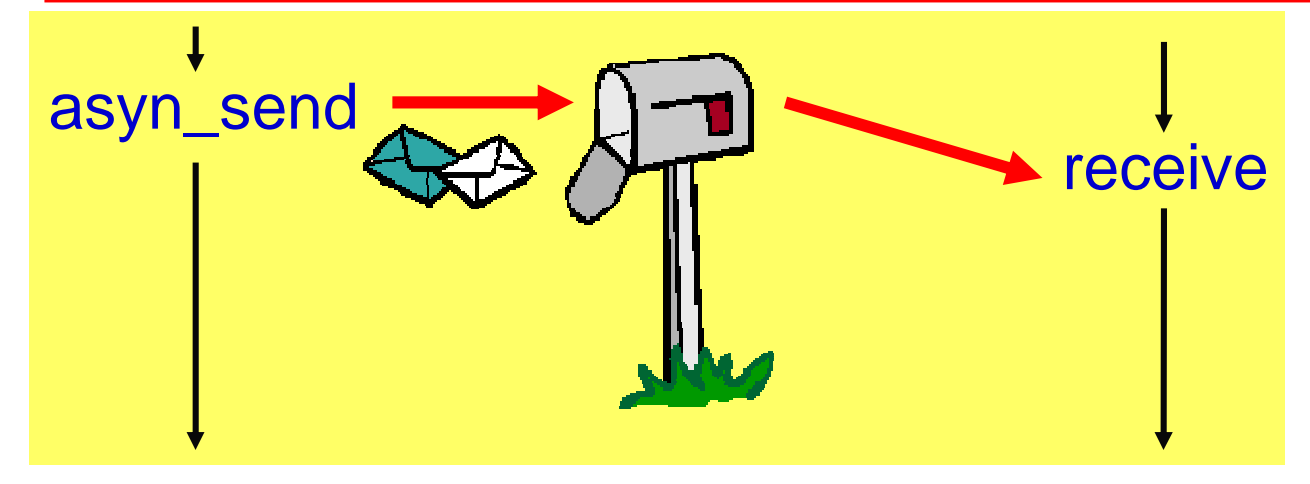

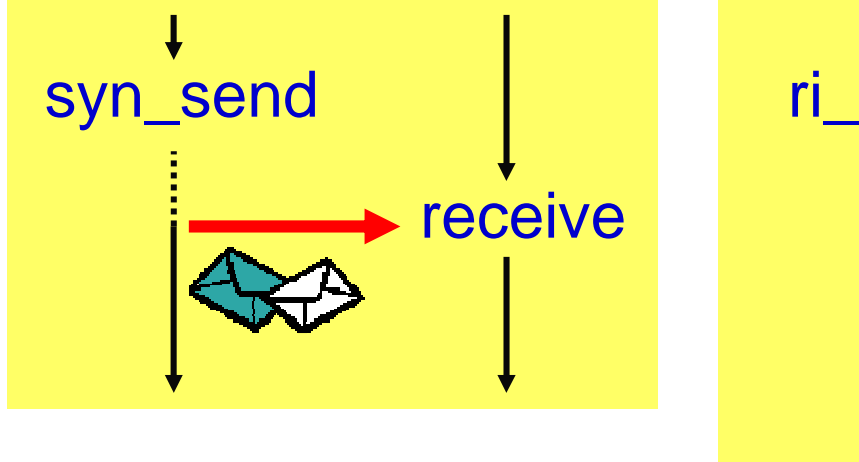

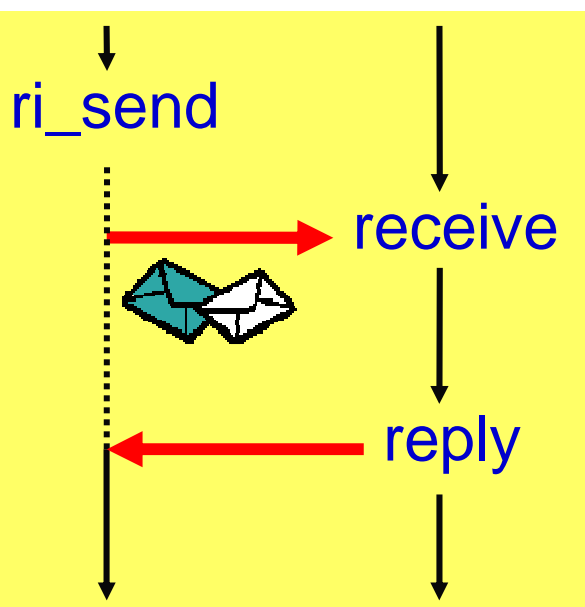

55

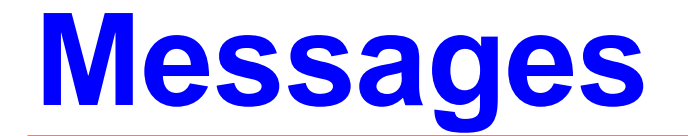

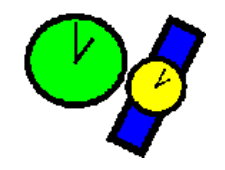

#### Synchroon met behulp van 2 asynchrone messages

Proces 1 asyn\_send(mes)receive(ack)

Proces 2 receive(mes)async\_send(ack)

#### Remote invocation met behulp van 4 asynchrone messages

Proces 1 asyn\_send(mes)receive(ack) receive(reply)async\_send(ack)

Proces 2 receive(mes)async\_send(ack)//... construct reply async\_send(reply)receive(ack)

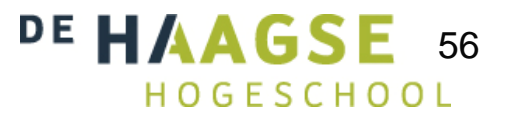

# **Asynchroon**

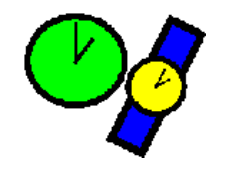

- Voordelen:
	- **•** Flexibeler.
- **Nadelen:** 
	- **Buffers nodig.**
	- **Complexer: Apparte message voor acknowledge en/of** reply nodig.
	- Moeilijk om correctheid van een programma te bewijzen.

Asynchrone communicatie kan in een OS dat op synchrone messages is gebaseerd (QNX) worden gerealiseerd door expliciete buffer threads.

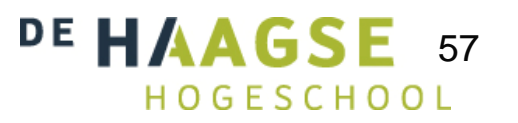

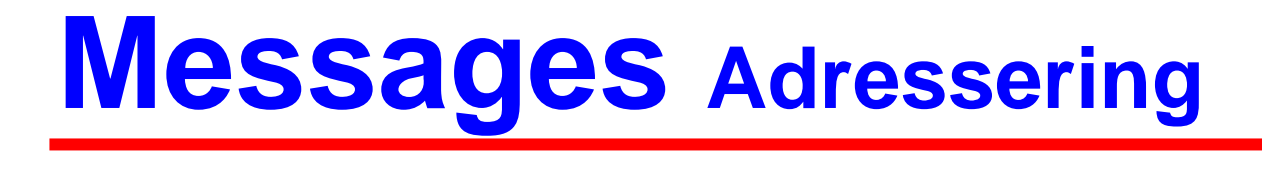

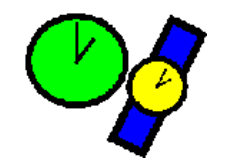

- **Direct: sender geeft receiver proces (of thread)** op.
- **Indirect: sender geeft port, channel of mailbox** op.

- Symetrisch: receiver geeft sender, port, channel of mailbox op.
- Asymetrisch: receiver geeft niets op.

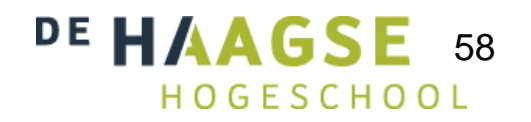

#### **MessagesS** inhoud

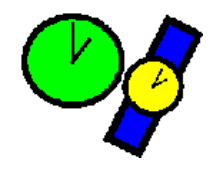

- **Tussen threads:** 
	- **Geen beperkingen.**
- **Tussen processen:** 
	- Geen pointers (elk proces heeft zijn eigen memory map).
- **Tussen machines:** 
	- Geen pointers + mogelijk problemen met representatie:
		- Character codering.
		- Big-endian, Little-endian.

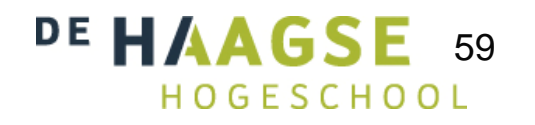

# **POSIX message queue**

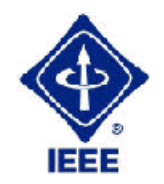

- Kenmerken:
	- **•** Synchronisatie: asynchroon
	- **•** Adressering: indirect en symetrisch
- **Inhoud: geen beperkingen.**
- **Meerdere senders en receivers kunnen dezelfde mq** gebruiken.
- **Aan een message kan een prioriteit worden meegegeven.**

API:

- **Bij creatie wordt o.a. opgegeven:** 
	- **•** Naam
	- **•** Max aantal messages
	- **•** Max size message

**mq\_open** (create en open) **mq\_send**, **mq\_receive mq\_close**, mq\_unlink (destroy)mq\_getattr, mq\_setattrmq\_notify

#### **Voorbeeld embeddedsystem**

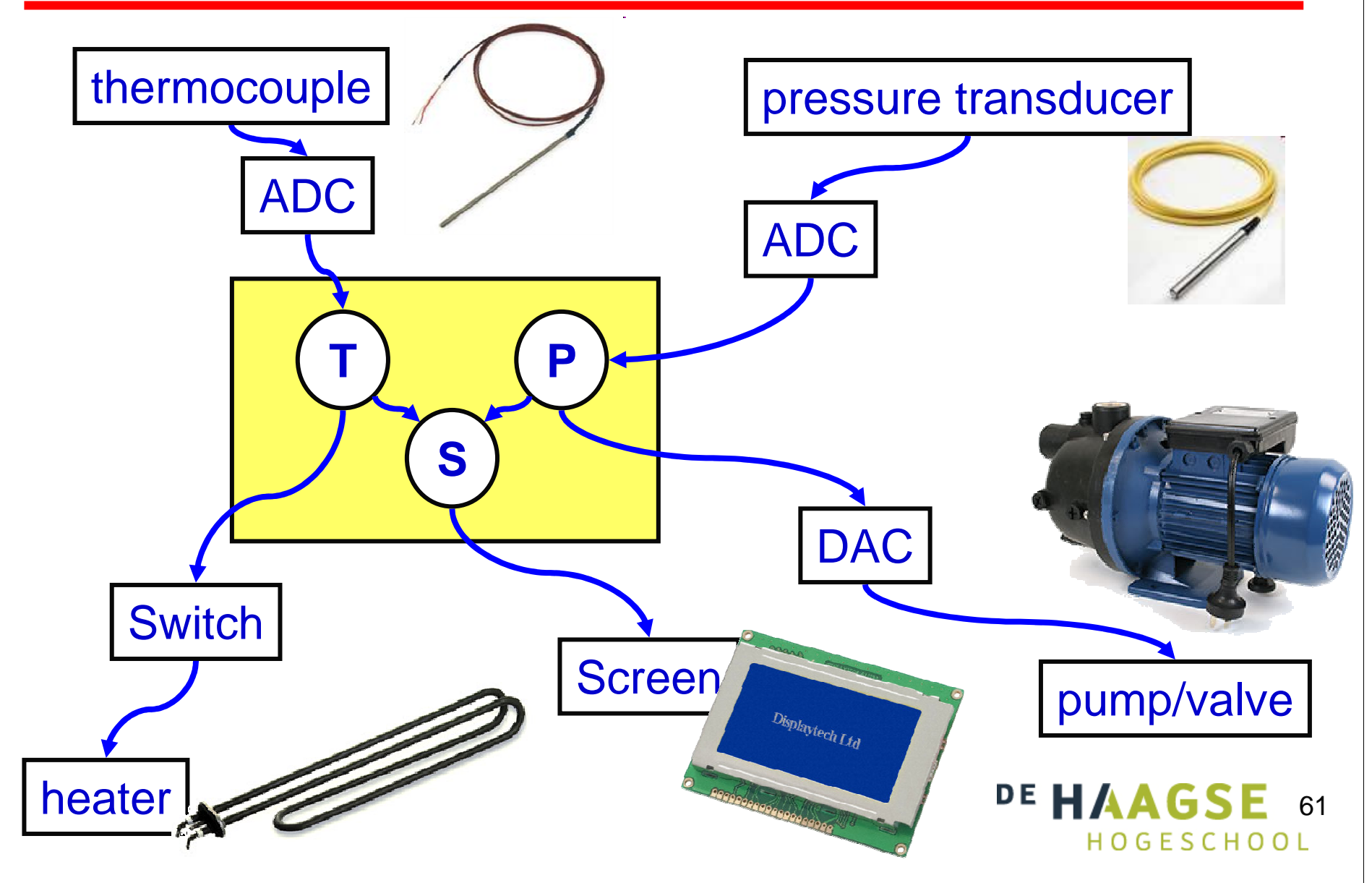

# **Sequentieel**

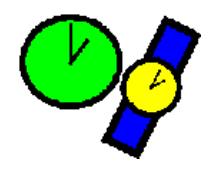

62

#include <stdio.h>#include <stdlib.h>

double readTemp(void);void writeSwitch(int i); double readPres(void);void writeDAC(double d); int tempControl(double temp);double presControl(double pres);

```
int main(void) {double temp, pres, dac;int switch_;while (1) {
     temp=<mark>readTem</mark>p();
    switch_=tempControl(temp);writeSwitch(switch_);pres=readPres();dac=presControl(pres);writeDAC(dac);printf("%4.1lf, %4.1lf, %d, %5.1lf\n",temp, pres, switch_, dac);}return EXIT_SUCCESS;
```
}

# **Sequentieel problemen**

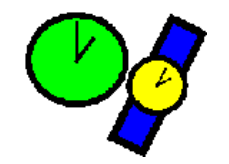

- **Sample rate van temperatuur en druk is gelijk.** 
	- Kan wel wat aan worden gedaan met tellers maar: Wat doe je als pressureControl langer duurt dan gewenstesample rate van temperatuur?
- Als readTemperature niet werkt (blijft pollen) dan loopt ook de drukregeling vast.

De temperatuurregeling en de drukregeling zijn twee afzonderlijke "processen". Maar in het sequentiële programma zitten ze verweven!

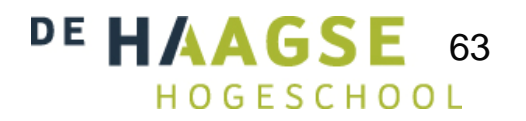

## **Processen**

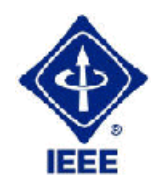

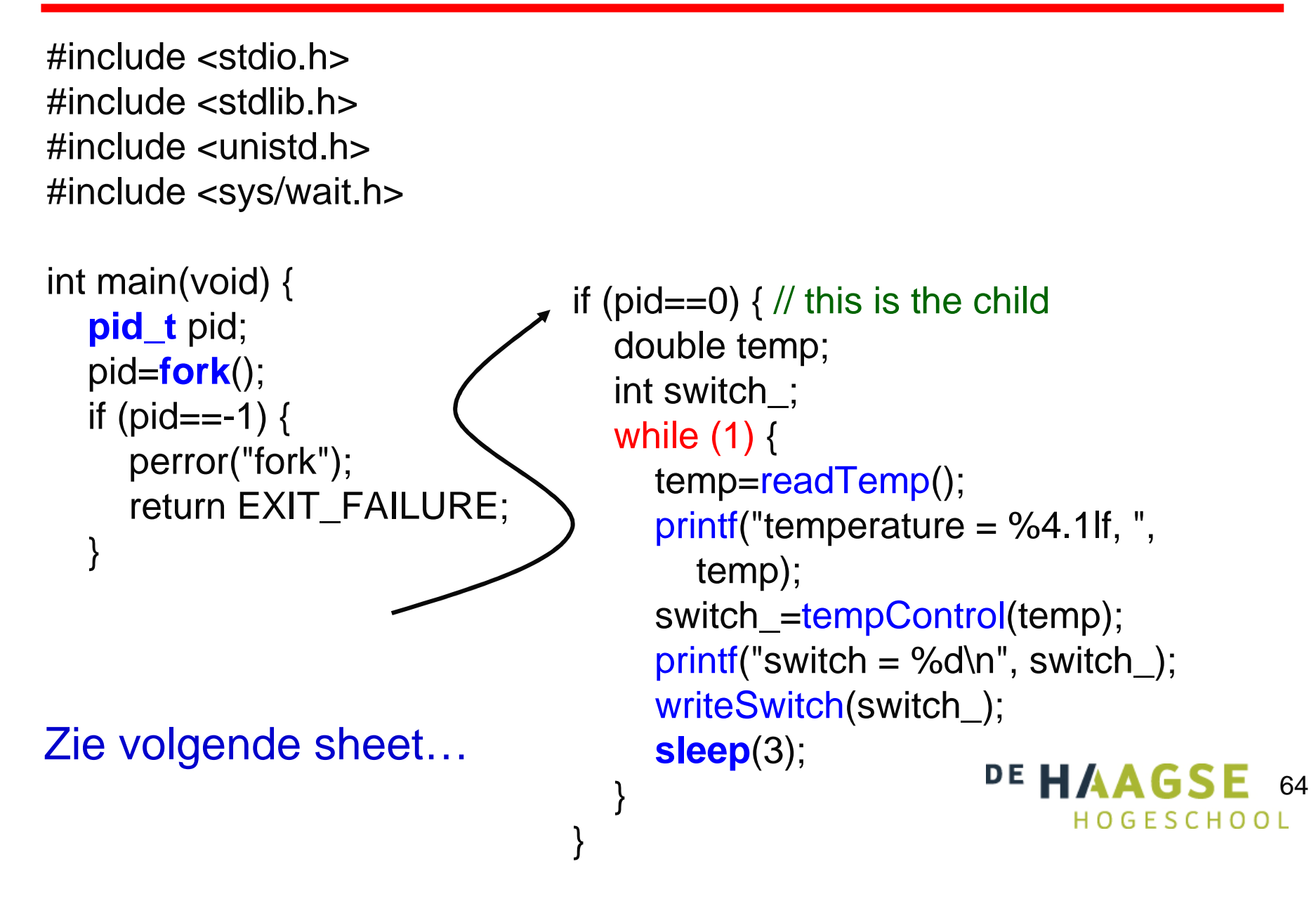

## **Processen**

}

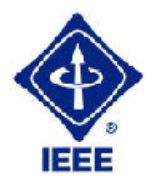

```
else { // this is the parent
  double pres, dac;while (1) {
     pres=<mark>readPres</mark>();
     print("pressure = %4.1If", pres);dac=presControl(pres);printf(", DAC = %5.1lf\n\pi, dac);
     writeDAC(dac);sleep(1);}
wait(0);}
return EXIT_SUCCESS;
```

```
temperature = 1.0, switch = 0

pressure = 18.4, DAC = -8.4
pressure = 18.0, DAC = -8.0
pressure = 17.6, DAC = -7.6
temperature = 1.5, switch = 0
pressure = 17.2, DAC = -7.2
pressure = 16.8, DAC = -6.8
pressure = 16.4, DAC = -6.4
```
## **Threads**

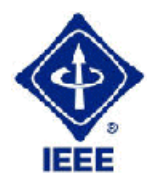

```

void* tempThread(void* p) {double temp;int switch_;while (1) {
    temp=readTemp();printf("temperature = %4.1If, ", temp);
    switch_=tempControl(temp);
                                          void* presThread(void* p) {print("switch = %d\nu", switch_);double pres, dac;writeSwitch(switch_);while (1) {
    sleep(3);pres=readPres();}
printf("pressure = %4.1lf", pres);
  return NULL;dac=presControl(pres);printf(", DAC = %5.1lf\n\pi", dac);
}writeDAC(dac);sleep(1);}Zie volgende sheet…return NULL;DE HAAGSE
                                                                              66}
```
## **Threads**

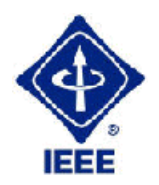

HOGESCHOOL

#include <pthread.h>

```
DE HAAGSE 67
void check(int error) {if (error!=0) \{
fprintf(stderr, "Error: %s\n", strerror(error));exit(EXIT_FAILURE);}}int main(void) {
pthread_t t1, t2;
   check( pthread_create(&t1, NULL, tempThread, NULL) );
   check( pthread_create(&t2, NULL, presThread, NULL) );
   check( pthread_join(t1, NULL) );
   check( pthread_join(t2, NULL) );
  return EXIT_SUCCESS;
}pressure = 14.4, DAC = -4.4
pressure = 14.0temperature = 3.0, , DAC = -4.0switch = 0
pressure = 13.6, DAC = -3.6
```
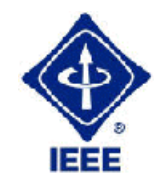

pthread\_mutex\_t mutex = PTHREAD\_MUTEX\_INITIALIZER;

```
void* tempThread(void* p) {double temp;int switch_;while (1) {
temp=readTemp();check( pthread_mutex_lock(&mutex) 
);printf("temperature = %4.1lf, ", temp);
    switch_=tempConvert(temp);printf("switch = %d\n\cdot", switch_);
     check( pthread_mutex_unlock(&mutex) 
);writeSwitch(switch_);sleep(3);}
return NULL;}
```
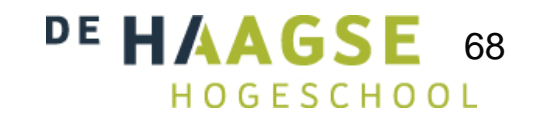

<mark>class</mark> Temp { private:double temp;bool switch\_; boost::mutex& display;void read(); void write(); void control(); public:Temp(boost::mutex& m);void operator()(); };

<mark>class</mark> Pres { private:double pres, dac;boost::mutex& display;void read(); void write(); void control(); public:Pres(boost::mutex& m);void operator()(); };

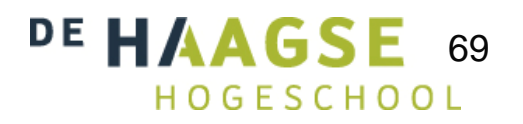

```
Temp::Temp(boost::mutex& m): temp(0), switch_(false), display(m) { }void Temp::operator()() {
  while (1) {read();{
       boost::lock_guard<boost::mutex> lock(display);
       std::cout<<"temperature ="<<std::fixed<<std::setw(4)<<std::setprecision(1)<<temp<<", ";
       control();std::cout<<"switch = "<<switch_<<std::endl;
     }write();boost::this_thread::sleep(boost::posix_time::seconds(3));}DE HAAGSI
}
```
70

int main() {boost::mutex m; Temp t(m);Pres p(m);boost::thread t1(boost::ref(t)); boost::thread t2(boost::ref(p)); t1.join();t2.join();std::cin.get();return 0; }

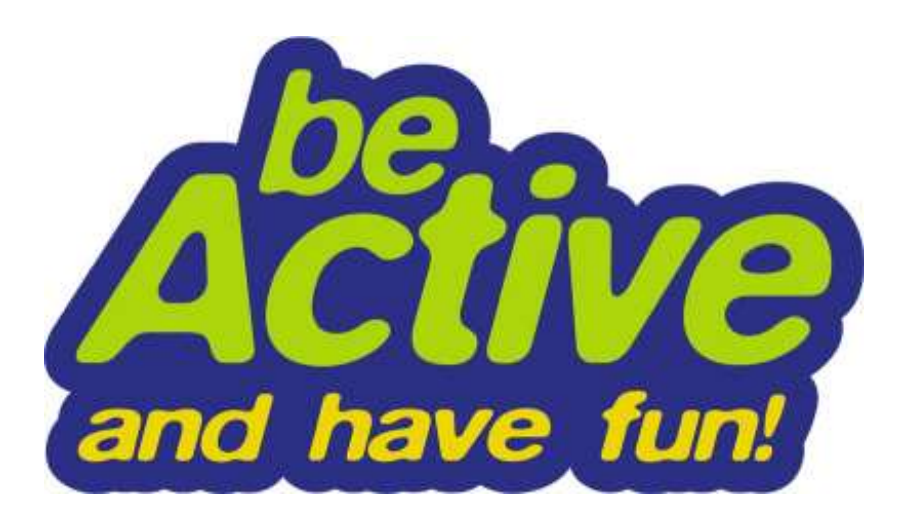

DE HAAGSE 71 

#### **Voorbeeld embeddedsystem**

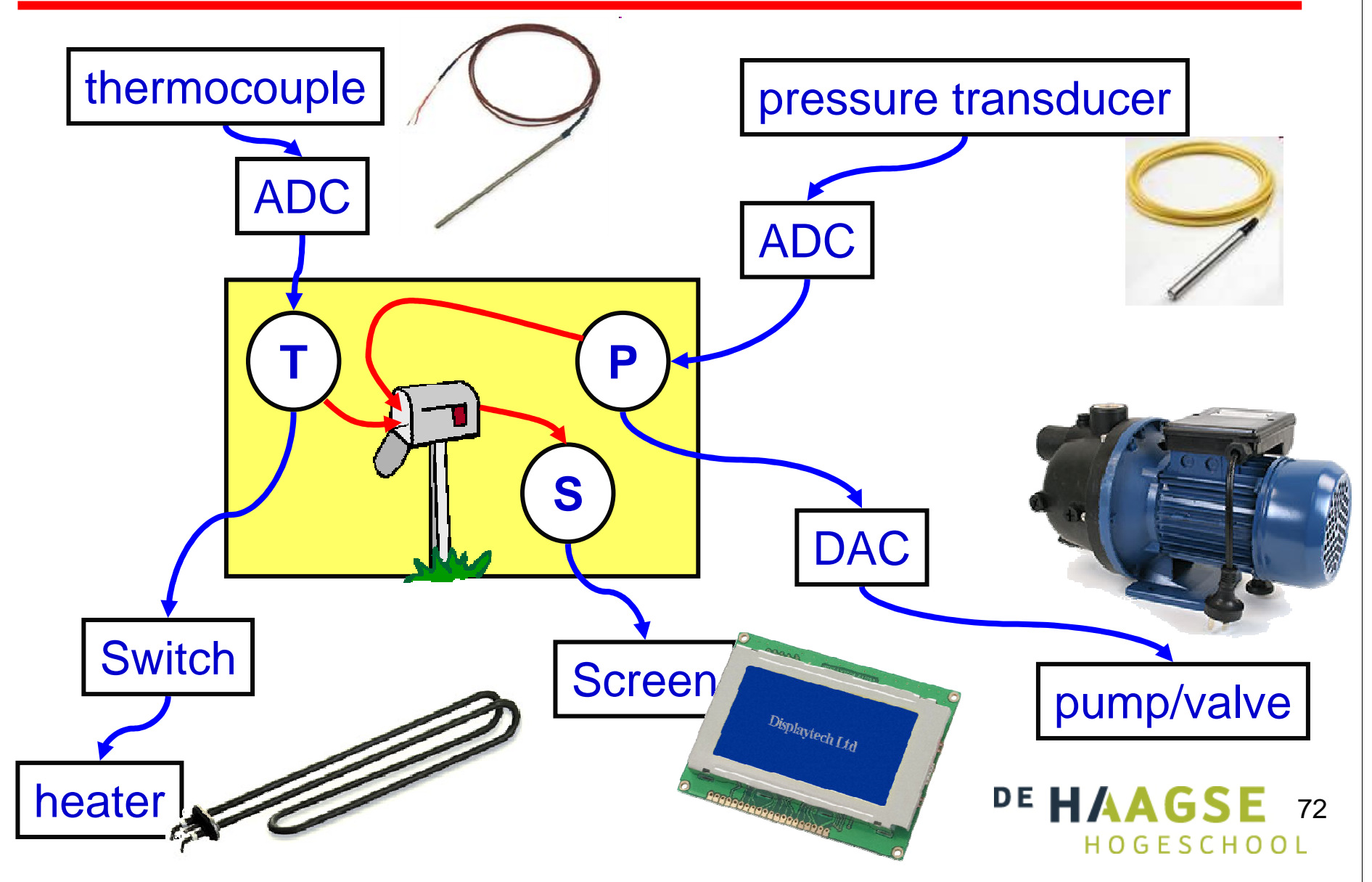

**IEEE** 

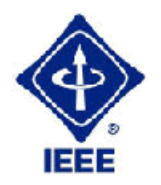

```
#include <mqueue.h>\frac{1}{2}void* tempThread(void* p) {
double temp; int switch_; mqd_t m; char buffer[128]; int i;
   check_errno( m=mq_open("/mq_par74", O_WRONLY) 
);for (i=0; i<10; i++) {
     int n=0;temp=readTemp();n=snprintf(buffer, sizeof buffer, "temperature = %4.1lf, ", temp);
     switch_=tempControl(temp);snprintf(&buffer[n], sizeof buffer-n, "switch = %d\n", switch_);
     check_errno( mq_send(m, buffer, sizeof buffer, 
2) );writeSwitch(switch_);sleep(3);}check_errno( mq_close(m) 
);return NULL;DE HAAG
                                                                        \overline{P} 73
                             Zie volgende sheet…}HOGESCHOOL
```
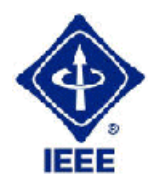

 $\overline{F}$  74

HOGESCHOOL

```
void* presThread(void* p) {double pres, dac; mqd_t m; char buffer[128]; int i;
  check_errno( m=mq_open("/mq_par74", O_WRONLY) 
);for (i=0; i<10; i++) {
    int n=0;
    pres=readPres();n=snprintf(buffer, sizeof buffer, "pressure = %4.1lf, ", pres);
    dac=presControl(pres);snprintf(&buffer[n], sizeof buffer-n, "DAC = %5.1lf\n", dac);
     check_errno( mq_send(m, buffer, sizeof buffer, 
3) );writeDAC(dac);sleep(1);}check_errno( mq_close(m) 
);return NULL;}DE HAAG
```
Zie volgende sheet…

}

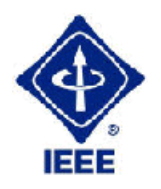

```
void* dispThread(void* p) {mqd_t m; struct mq_attr ma; char buffer[128]; int doorgaan=1;
  check_errno( m=mq_open("/mq_par74", O_RDONLY)
);while (doorgaan) {do {check_errno( mq_receive(m, buffer, sizeof buffer, NULL) 
);if (strcmp(buffer, "CLOSE")==0) 
         doorgaan=0;else
printf(buffer);check_errno( mq_getattr(m, &ma) 
);}while (ma.mq_curmsgs>0);
    sleep(5); putchar('\007');}check_errno( mq_close(m) 
);DE HAA
                                                                  75
 Zie volgende sheet…
```
}

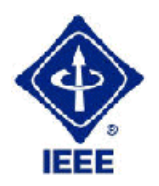

```
BEEP!
                                              pressure = 15.6, DAC = -5.6
pressure = 15.2, DAC = -5.2
pressure = 14.8, DAC = -4.8
pressure = 14.4, DAC = -4.4int main(void) {pthread_t t1, t2, t3; mqd_t m; struct mq_attr ma;
  ma.mq_maxmsg=40;ma.mq_msgsize=128;check_errno(m=<mark>mq_open</mark>("/mq_par74", O_CREAT|O_EXCL|O_RDWR, 0666, &ma)
  );check( pthread_create(&t1, NULL, tempThread, NULL) );
  check( pthread_create(&t2, NULL, presThread, NULL) );
  check( pthread_create(&t3, NULL, dispThread, NULL) );
  check( pthread_join(t1, NULL) );
  check( pthread_join(t2, NULL) );
  check_errno( mq_send(m, "CLOSE", 6, 
1) );check( pthread_join(t3, NULL) );
  check_errno( mq_close(m) );
  check_errno( mq_unlink("/mq_par74") );
  return EXIT_SUCCESS;
```
76

temperature = 2.5, switch = 0

## **/dev/mqueue**

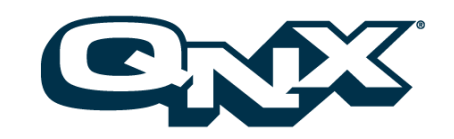

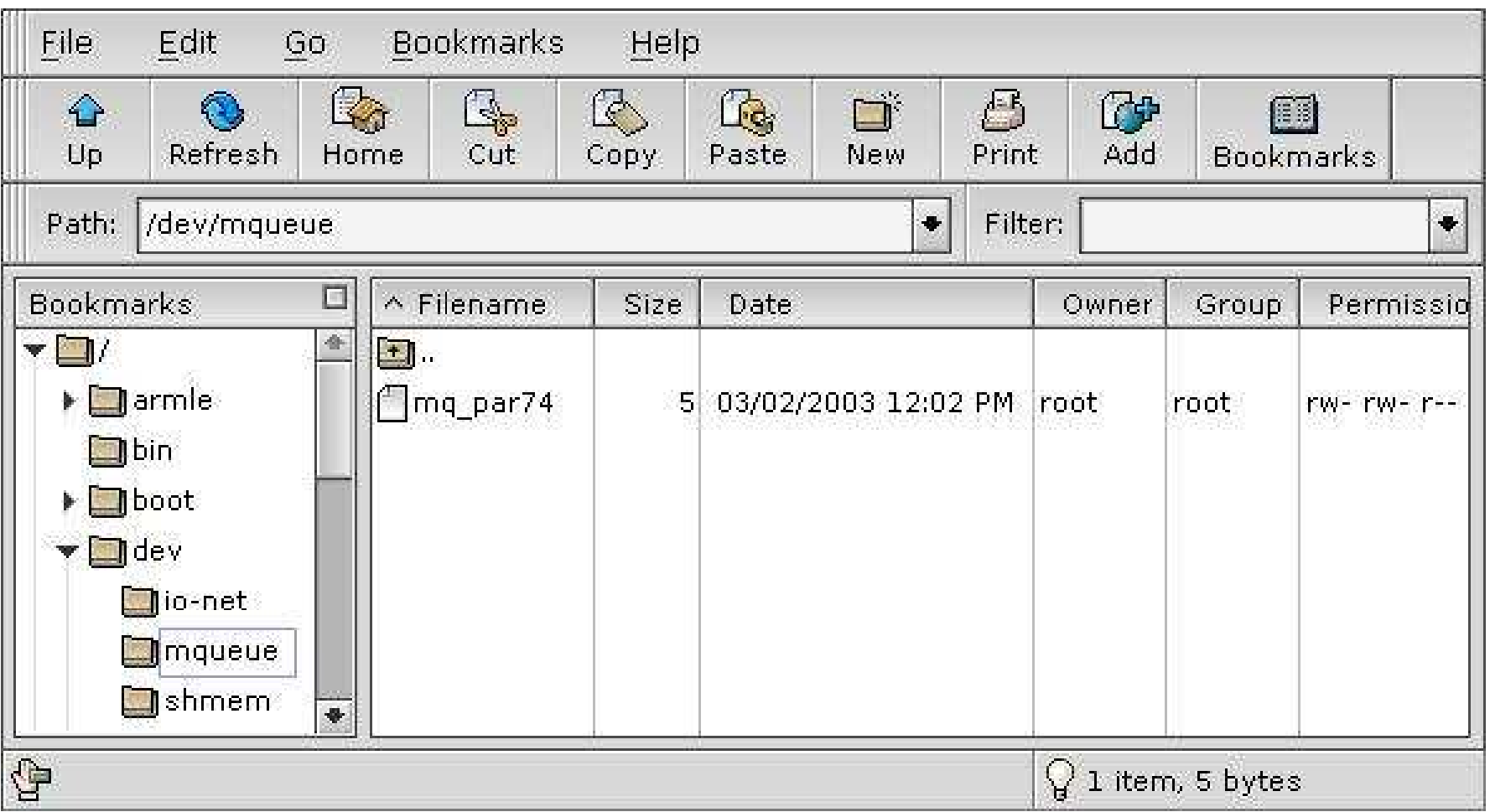

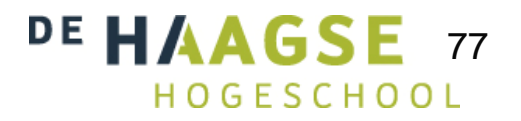